i.

+ ■ ● 1 Okuma listesi

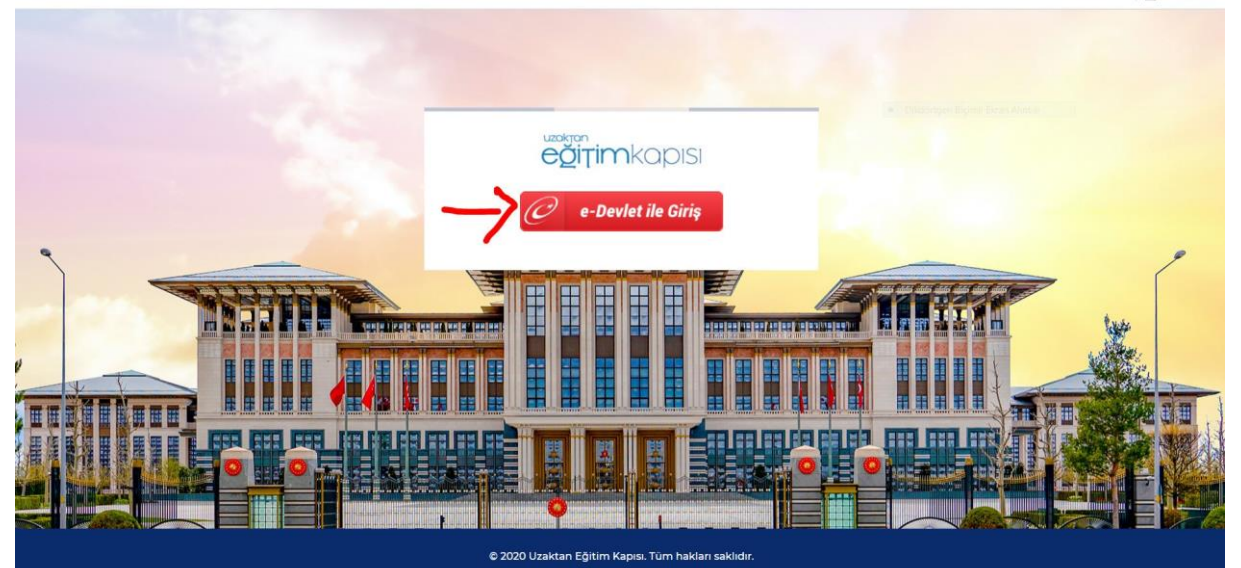

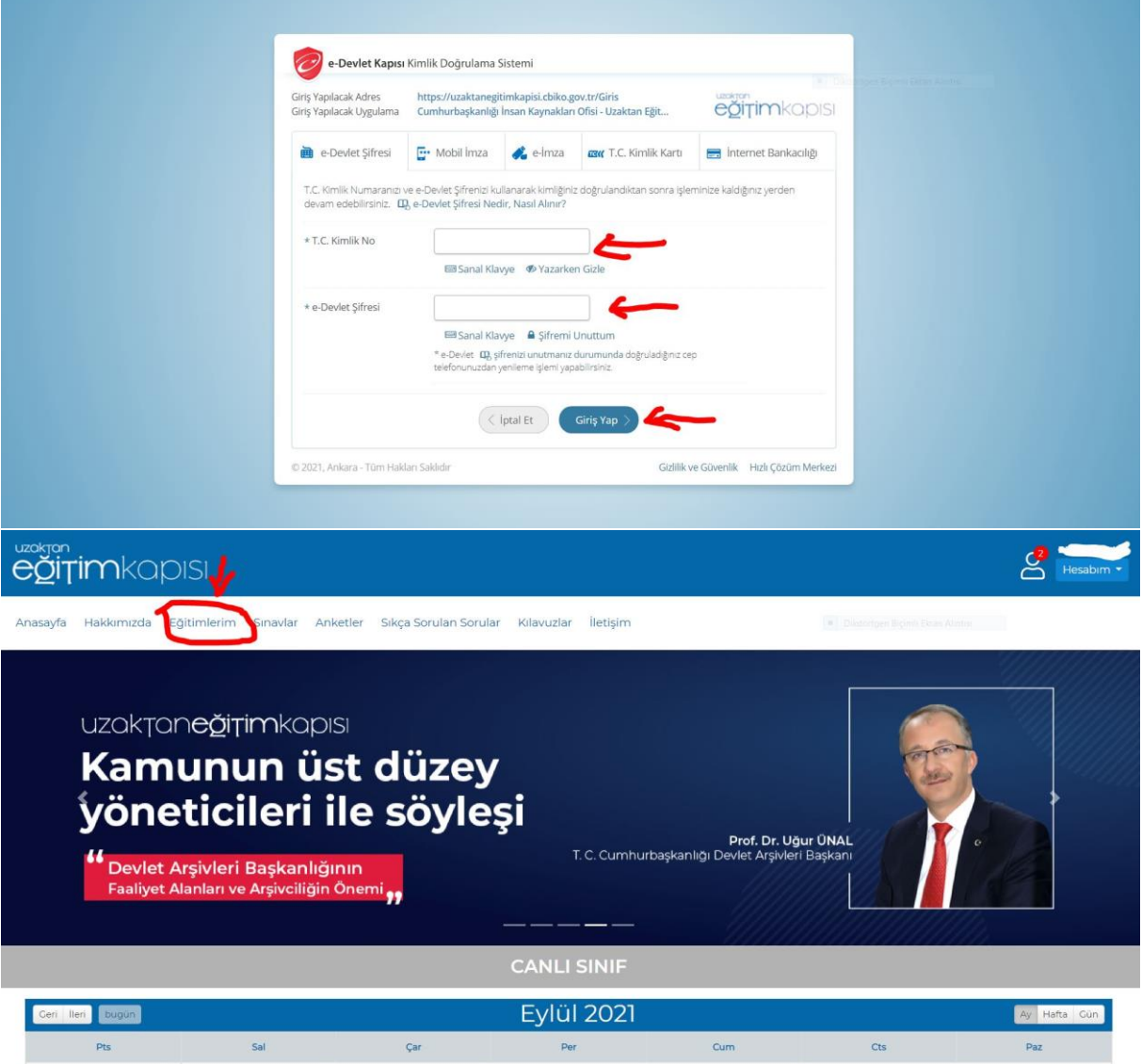

**Kategoriden İnsan Hakları eğitimi seçilip filtre yapıldığında sadece İnsan Hakları eğitimi konu başlıkları gelecektir.**

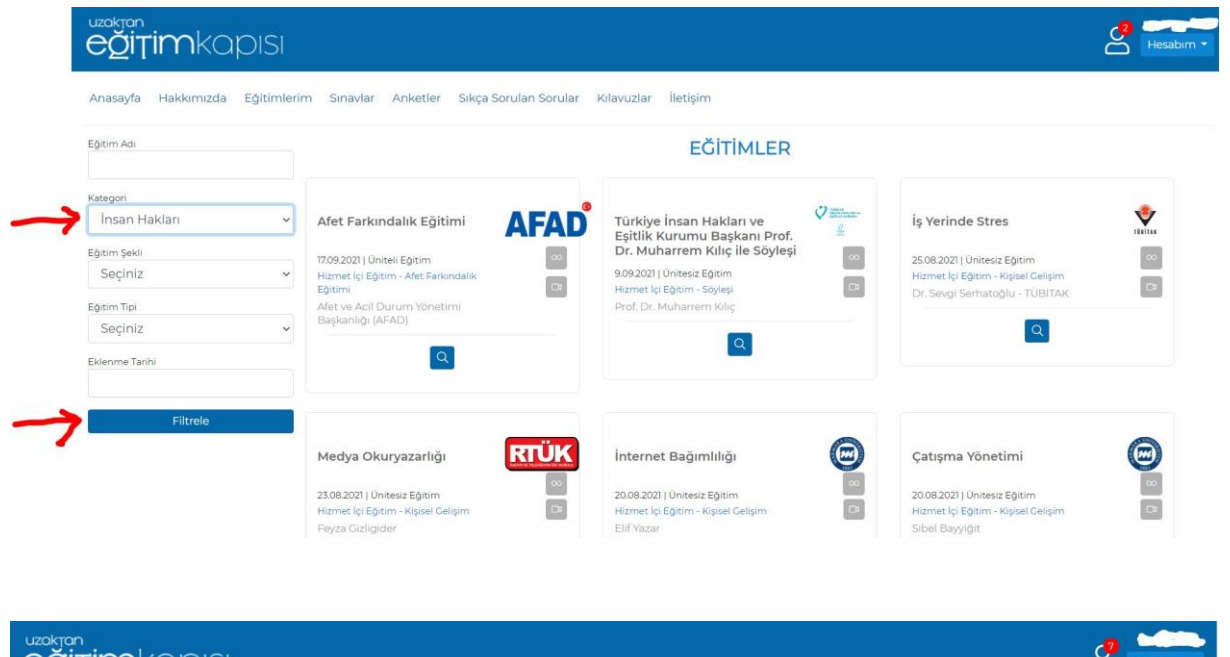

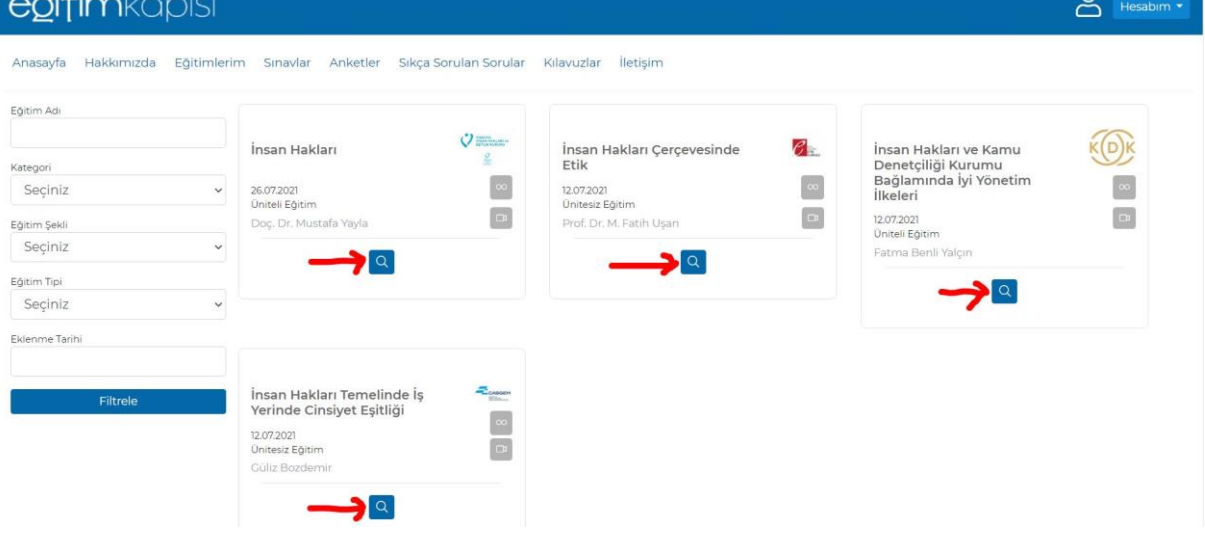

 $\mathcal{E}$ 

## uzokran<br>**eğitim**kapısı

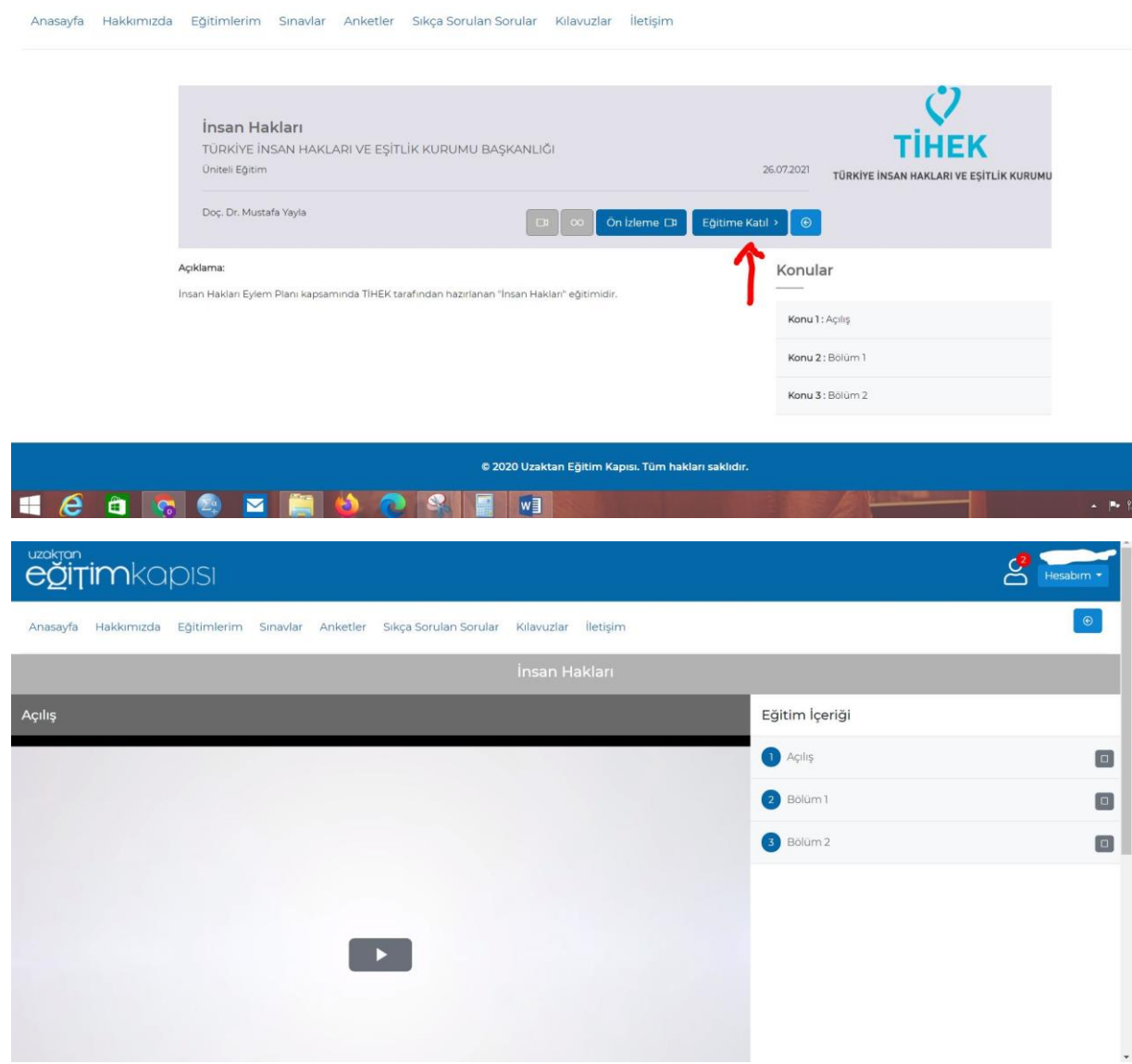